Муниципальное автономное дошкольное образовательное учреждение «Детский сад №377» г. Перми.

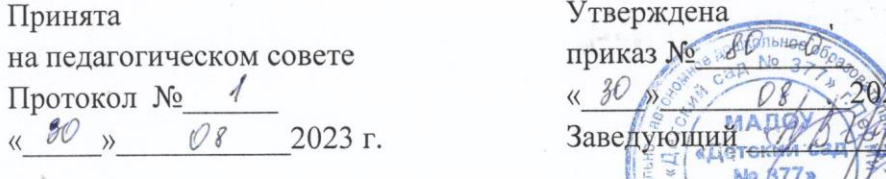

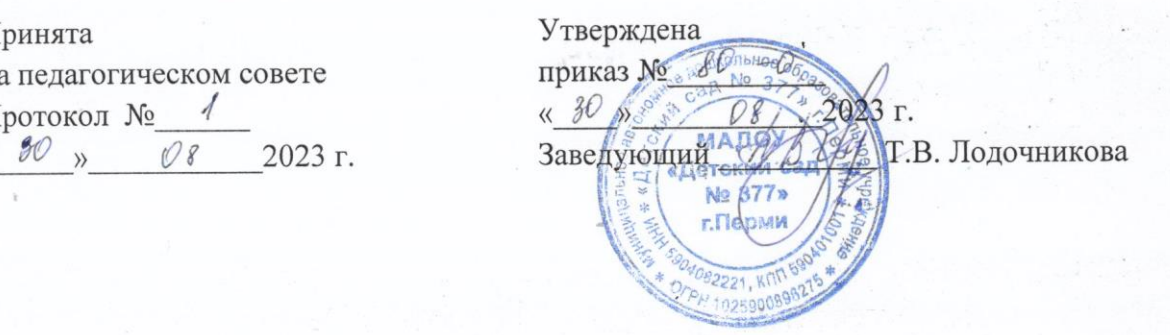

## **Краткосрочная образовательная практика «Графический редактор Paint» часть 1**

для детей 5-7 лет.

Автор: Полибина Юлия Юрьевна воспитатель

Пермь, 2023 г.

## **Технологическая карта КОП ТН «Графический редактор Paint»**

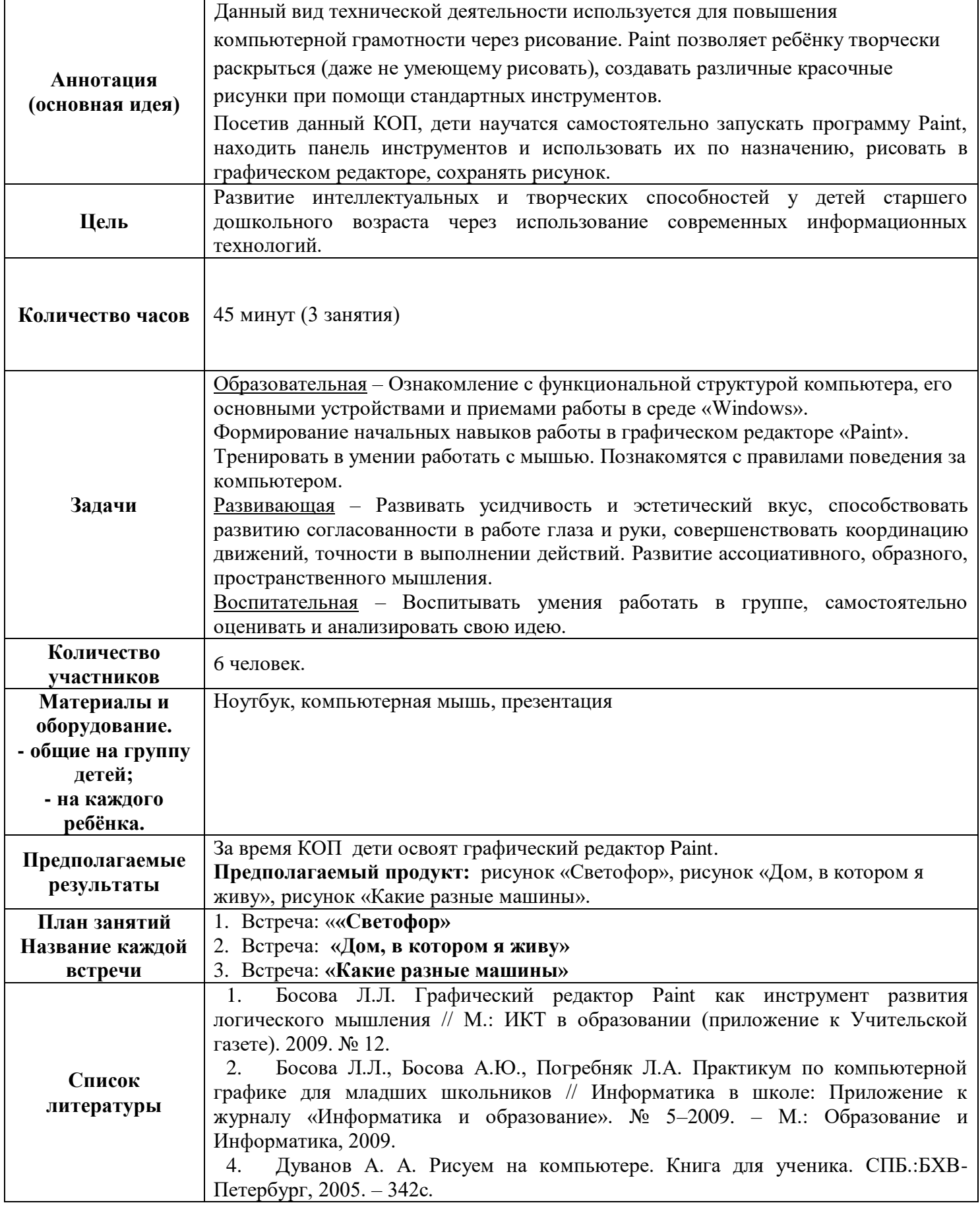

## **ТЕМАТИЧЕСКИЙ ПЛАН ЗАНЯТИЙ.**

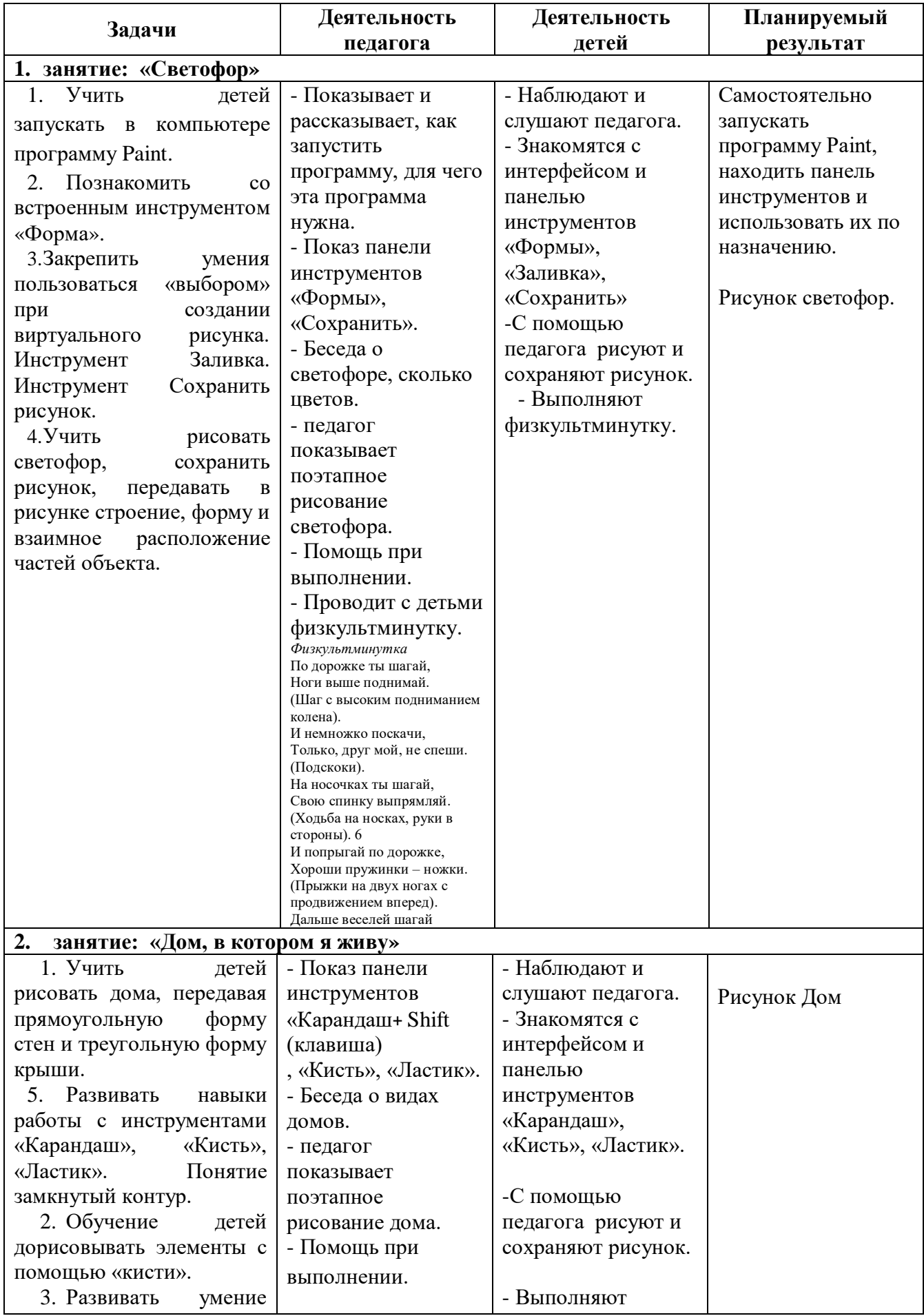

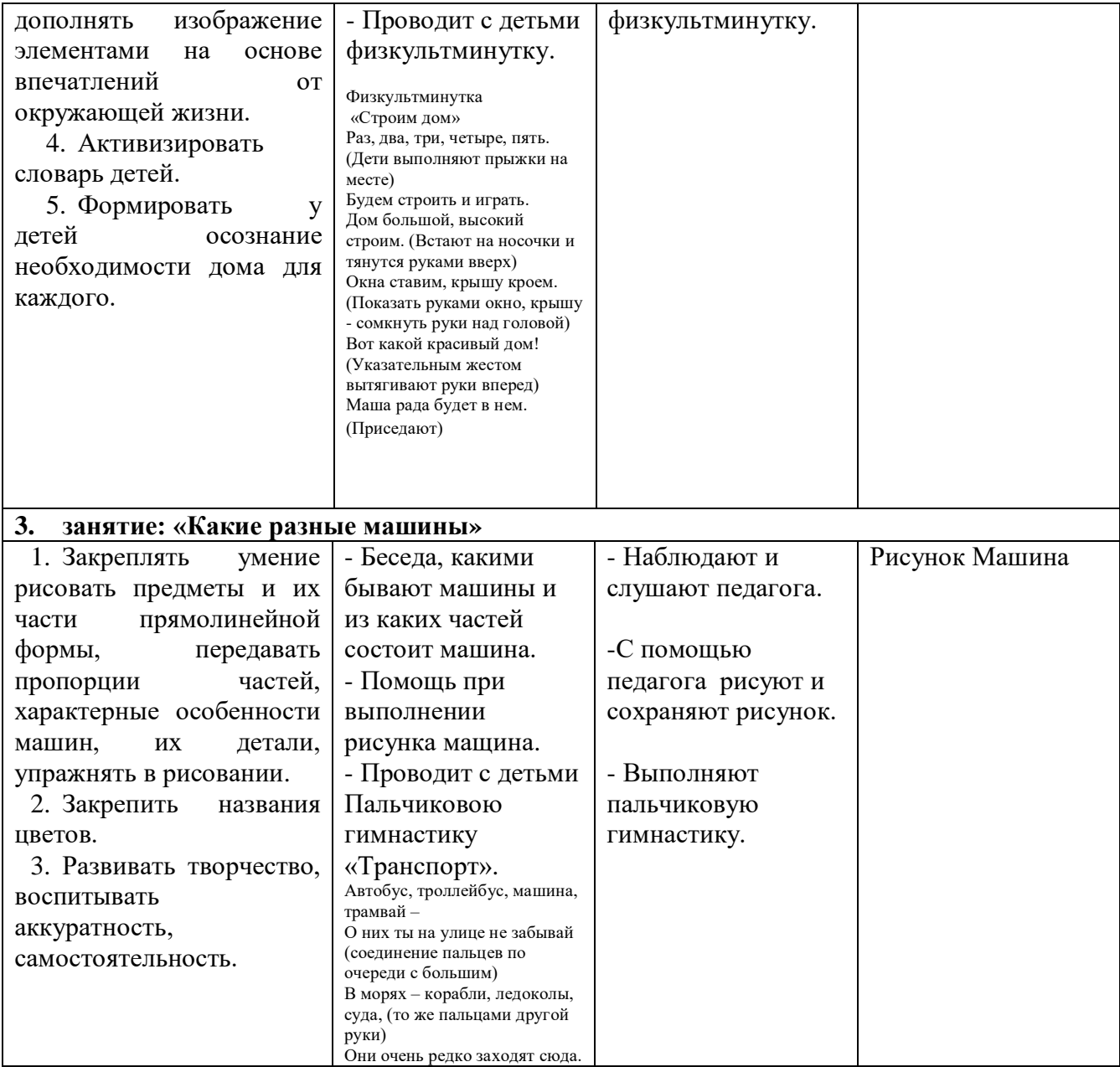